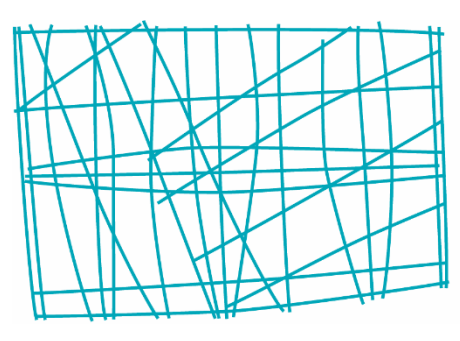

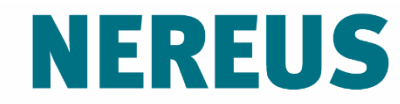

Núcleo de Economia Regional e Urbana da Universidade de São Paulo The University of São Paulo Regional and Urban Economics Lab

## Aulas 1: Base Econômica

Prof. Eduardo A. Haddad

Alocação de recursos entre projetos

Avaliar o potencial de uma política de investimento

- Manter uma indústria existente
- Atrair uma nova indústria

Quantificar efeitos de estratégias de políticas para testar sua veracidade.

Estrutura econômica das regiões varia

- Composição setorial (i.e. alocação entre agricultura, indústria, serviços, governo)
- Taxa de crescimento das indústrias
- Idade do parque produtivo (e consequentemente a tecnologia utilizada no processo produtivo)
- Mercados de insumos e produtos
- Composição e qualificação da força de trabalho

Papel da infraestrutura

- A região é integrada com o resto do país?
- Existem economias de aglomeração em capital físico e humano (presença de universidades, institutos de tecnologia)?

Papel de líderes comunitários e empresariais

- Pró-desenvolvimento
- **Promoção de incentivos industriais (áreas** incentivadas, lobby, renúncia fiscal)
- ... por que as regiões crescem?
- ... por que algumas regiões crescem mais que outras?
- ... por que algumas regiões declinam?

Modelo simples de dois setores para uma economia regional

Mais antigo modelo econômico regional

Idéias contidas em outros modelos regionais

Modelo *demand-led*, apesar de algumas especificações do lado da oferta terem sido adicionadas

Interesse nas razões do desenvolvimento das cidades/regiões

Desenvolveram uma categorização dicotômica das atividades

- **"Formadoras" da cidade/região**: atividades que proporcionam a *raison d'être* para a existência da região, e.g. presença de uma mina, porto, etc.
- **"Preenchedoras" da cidade/região**: atividades complementares e de apoio para a formação da cidade/região; encontradas em todas as regiões (e.g. armazéns, restaurantes, barbeiros)

Desenvolveram esta noção referindo-se a

**Básica** ("formadora" da cidade/região)

**Não-básica** ("preenchedora" da cidade/região)

Cidades/regiões descritas e diferenciadas pela:

### **Relação BÁSICA/NÃO-BASICA**

Interesse na teoria do crescimento – idéia que um pequeno número de produtos (agrícolas e recursos naturais) gera demanda por exportação

Demanda por exportação gera um efeito multiplicador doméstico – multiplicador de comércio internacional

Se este processo operava no nível nacional, os mesmos princípios poderiam ser aplicados para explicar o crescimento das regiões?

Atividades da região divididas em:

- Exportação (servindo mercados fora da região)
- Local (servindo apenas a região)

Pressuposto:

### **Local= f (exportação)**

Desenvolvimento de um modelo de dois setores

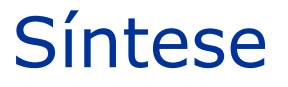

# **Geógrafos Economistas** Básica  $=$  Exportação  $N\tilde{a}o-b\acute{a}sica$   $=$  Local

Ao invés de trabalharem com a relação básica/nãobásica, os economistas desenvolveram uma relação alternativa (local/total) que permitiu a criação de um modelo econômico

Considere uma região com emprego total, *E*<sup>T</sup>

Por definição, temos:

 $E^{\text{T}} \equiv E^{\text{B}} + E^{\text{L}}$  (1)

Onde *E*<sup>B</sup> é emprego básico (exportação) e *E*<sup>L</sup> é emprego não-básico (local)

Defina *r* como a razão entre emprego local e total:

$$
r = E^L / E^T \tag{2}
$$

Pode-se escrever:

$$
E^{\mathsf{L}} = rE^{\mathsf{T}} \tag{3}
$$

Substituindo (3) em (1), temos:

 $F^T = F^B + rF^T$ 

Agrupando os termos em *E*<sup>T</sup> no lado esquerdo, temos:

$$
E^{\mathsf{T}} - rE^{\mathsf{T}} = E^{\mathsf{B}}
$$

ou:

 $(1 - r)E^{T} = E^{B}$ 

Cuja solução é:

$$
E^T = \frac{1}{[1-r]} E^B
$$

Em palavras: emprego total em cada região é igual ao emprego básico multiplicado por um determinado fator (daí o termo multiplicador)

$$
\frac{1}{\left[1-r\right]}
$$

#### Como 0 < *r* < 1, isso significa que

$$
\frac{1}{\left[1-r\right]}
$$
será maior que 1.

#### Em outras palavras, **emprego básico ou de exportação tem a capacidade de gerar emprego adicional na região**.

Um emprego adicional no setor exportador (efeito direto das exportações) pode resultar na criação de 0.5, 0.75 ou mesmo 1.25 novos empregos adicionais (efeitos indiretos e induzidos).

É mágica econômica ou matemática sem-sentido econômico?

O multiplicador é análogo ao impacto de uma pedra atirada em uma poça d'água.

Impacto é maior no ponto de impacto (no nosso caso, no setor exportador) e diminui perifericamente (pelos vários setores locais)

O tamanho do multiplicador (altura da onda) informanos algo sobre a estrutura da economia.

O multiplicador varia de região para região?

O multiplicador muda no tempo?

Os impactos de uma mudança na indústria são diferentes daqueles do setor serviços usando o modelo?

Podemos utilizar este modelo para regiões de todos os tamanhos?

Como estimamos o multiplicador?

Qual o papel da concentração industrial?

# O multiplicador varia de região para região?

### **Sim, mas por quê?**

- Função da estrutura (composição setorial)
- Função do tamanho da economia
- Função da maneira como os setores exportador e local interagem entre si

# O multiplicador muda no tempo?

### **Sim, mas por quê?**

- Estrutura da economia muda algumas indústrias crescem mais rapidamente, outras declinam ou fecham
- Tamanho da região pode mudar
- Relação entre setores exportador e local pode mudar (exportador compra mais/menos do local)

Os impactos de uma mudança na indústria são diferentes daqueles do setor serviços usando o modelo?

> **Não,** porque temos apenas um multiplicador para representar todos os setores

Modelos de insumo-produto estendem as ideias do modelo de base econômica desagregando a produção em vários setores

Gera multiplicadores por setor

De algum modo (resposta clássica de economistas – por um lado, ... por outro...)!

Funciona melhor para regiões menores e pequenas regiões metropolitanas (<1 milhão de habitantes)

Regiões maiores possuem uma estrutura mais complexa e o papel da atividade exportadora pode não ser tão significativo

Três métodos principais

- "Julgamento"
- **Pesquisas de campo**
- **Fontes secundárias**

Pressupor que recursos naturais e indústria são exportações e o resto é local

Problema: exportação de serviços (seguros e serviços financeiros) pode ser tão relevante como exportação de manufaturas

Aproximação rudimentar, difícil defesa, usar como último recurso!

Entrevistas por correio ou telefone com firmas locais

Requer abertura das informações de suas vendas – dentro e fora da região

Agregar por todos os setores para gerar emprego/vendas locais e exportações, e calcular o r (e o multiplicador)

Problema: firmas inundadas com questionários, custo alto, e frequentemente não há tempo

Exemplo: Dados fiscais...

Mais popular e usado amplamente

Método mais frequentemente utilizado é aplicar o quociente locacional

Comparar a concentração relativa do setor na região em relação à sua concentração no país

#### **Quociente locacional usando emprego na região em comparação ao país**

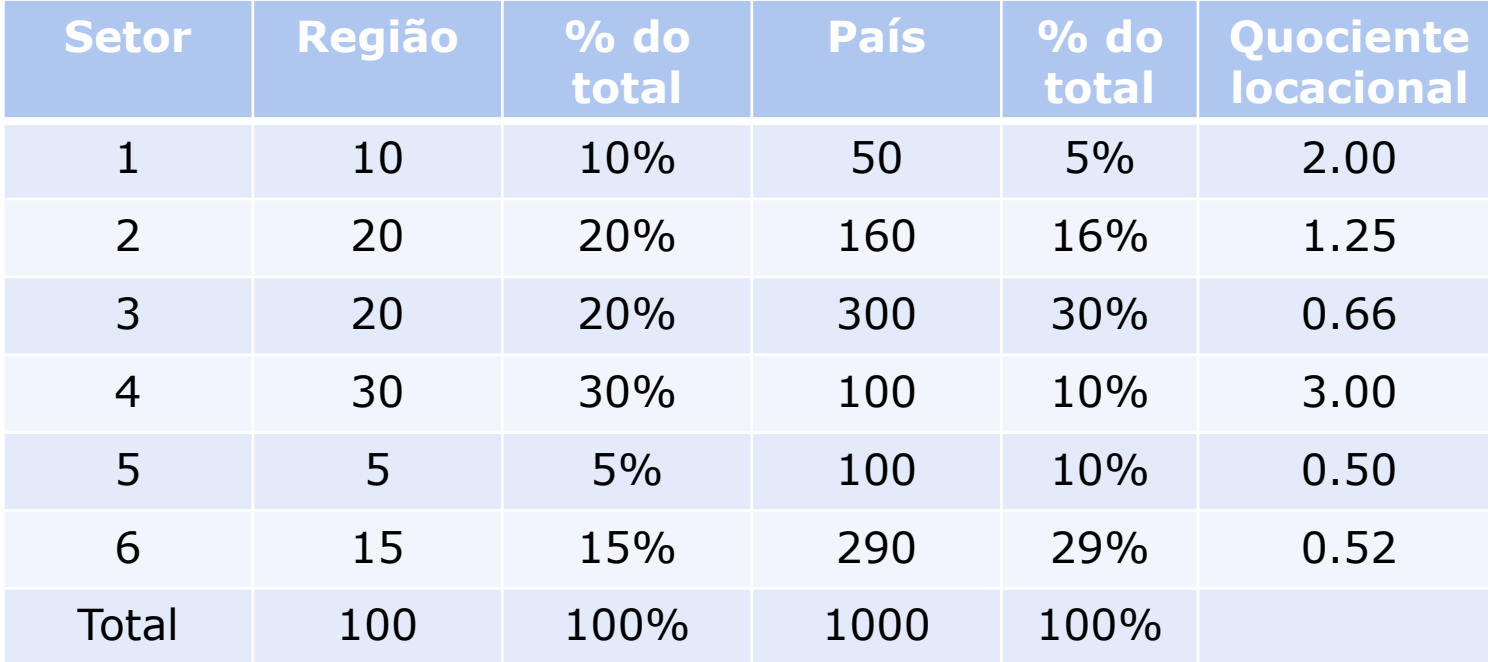

Para estimarmos as exportações, consideramos que um quociente locacional igual a 1.0 implica em "autossuficiência"; qualquer emprego adicional está associado a exportações

Para o setor 1, autossuficiência seria de 5% do total regional (similar à participação nacional)

Assim, dos 10% de emprego regional no setor 1, 5% servem o mercado local e 5% servem o mercado exportador

## Fontes secundárias

#### **Participação das exportações por setor (se LQ < 1, não há exportações daquele setor)**

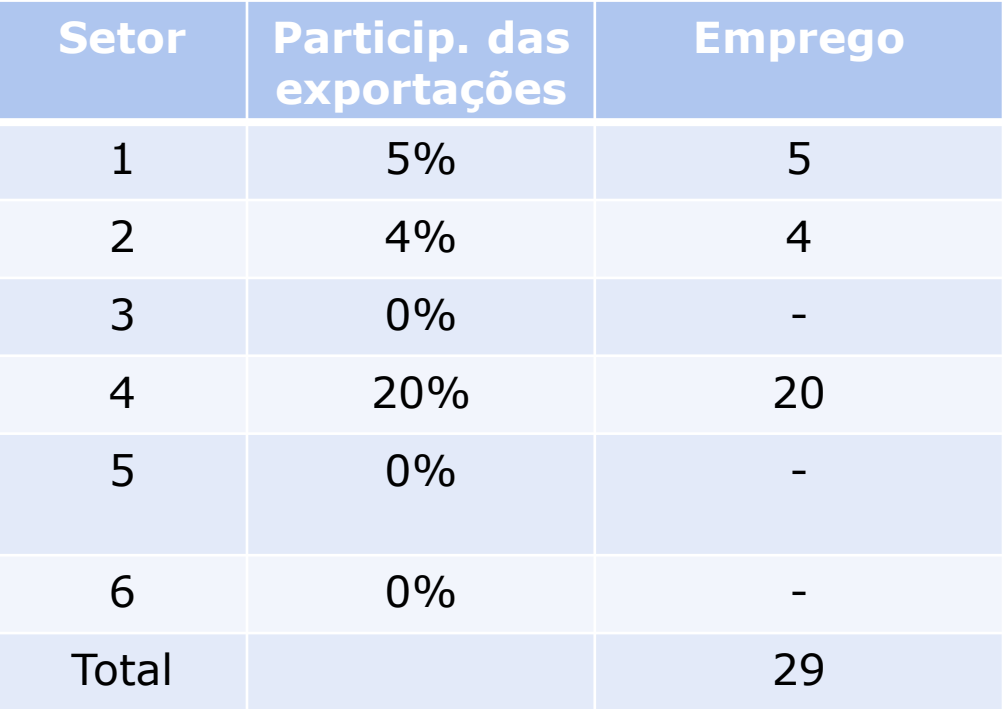

Dos 100 empregos na região, 29 são associados a exportações

Então (100-29) = 71 são locais

Assim : *r*= 71/100 = .71

implicando em um **multiplicador = 3.45**

Cada emprego no setor exportador (*efeitos diretos das exportações*) gera 2.45 empregos (*efeitos indiretos e induzidos)* para um total de 3.45 empregos na região

Tensão em políticas de desenvolvimento regional entre:

- Promoção da vantagem comparativa (competitiva) de uma região
	- Problema sujeito à demanda cíclica
	- Gera efeito multiplicador maior, mas também recessão mais intensa se o setor perde importância
- Diversificar economia da região
	- Região mais protegida de ciclos econômicos, mas talvez menos competitiva?
	- Pode gerar menor impacto durante expansão mas ganhos são em termos de estabilidade

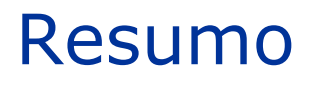

Modelo importante porque proporciona mecanismos úteis para ajudar a entender como uma região cresce

Idéia de setores com orientação exportadora e local é útil em considerações de estratégias de desenvolvimento

A natureza agregada do modelo limita aplicações

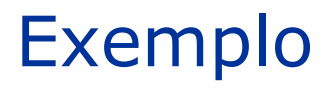

Calcule os multiplicadores de base econômica para os Estados brasileiros, utilizando o método do quociente locacional. Compare os resultados obtidos para cada Estado, considerando a utilização das duas bases de dados disponibilizadas. Qual a sua principal conclusão?

Dados de emprego, 2015:

- **18 setores (PNAD)**
- 67 setores (RAIS)

Arquivo: Emprego\_UF\_2015.xlsx

Por que as regiões crescem?

Geógrafos

- Interessados na estrutura urbana
- Atividades "formadoras" (razão de existência)
- Atividades "preenchedoras" (atividades de apoio)
- Atividades básicas e não-básicas

Economistas

- Keynes: interações macroeconômicas
- **Multiplicador de comércio exterior**

Fator explicativo de crescimento regional

"O crescimento de uma região está intimamente vinculado ao sucesso de suas exportações e pode ter lugar, ou como resultado da posição melhorada das exportações existentes relativamente às áreas competidoras, ou como um resultado do desenvolvimento de novas exportações" (Douglas North, JPE, 63: 243-58, 1955)

Mudanças da base de exportação

Teoria da localização

Mercado externo vs. Mercado local

Relação entre atividades de exportação (*E*<sup>B</sup>) e atividades locais (*E*<sup>L</sup>) é usada como um multiplicador

$$
E^{\mathsf{T}}\equiv E^{\mathsf{B}}\,+\,E^{\mathsf{L}}
$$

$$
Se r = E^L / E^T \implies E^T = E^B + rE^T
$$

$$
E^T = \frac{1}{\left[1 - r\right]} E^B
$$

Além das exportações, há outras **variáveis autônomas** relevantes de determinação da renda regional no curtoprazo

**Exemplos: investimentos privados, despesas** governamentais (transferências), gastos de turistas

Importância das exportações depende do tamanho da região estudada!
Modelo macroeconômico regional (2 setores)

- Setor exportador (básico)
- Setor local (não-básico)
- $\text{Local} = f \text{ (exportador)}$

Problemas

- Identificação do setor exportador
- Definição da região

Extensões

Variáveis demográficas (Ledent, 1978)

**Modelos estruturais** incluem relações de causa e efeito na economia regional

- Relações comportamentais
- Definições (identidades)
- **Relações técnicas**

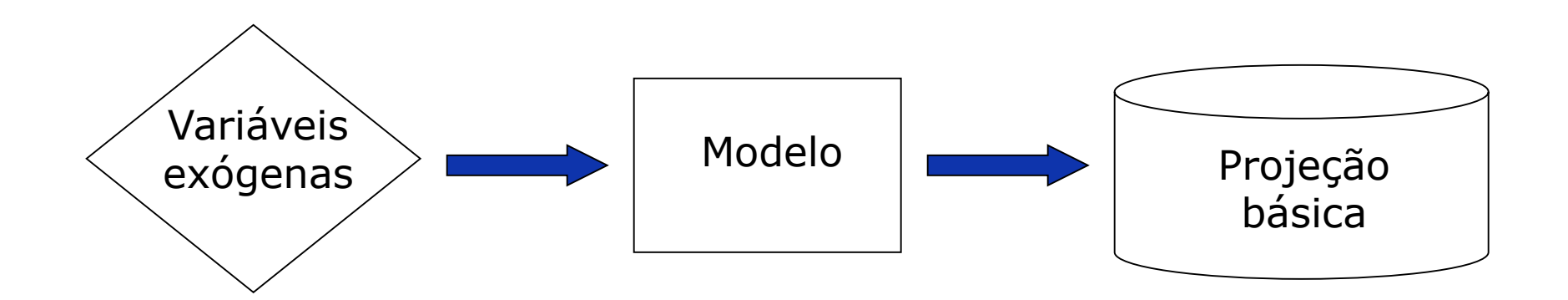

# Análise de impacto

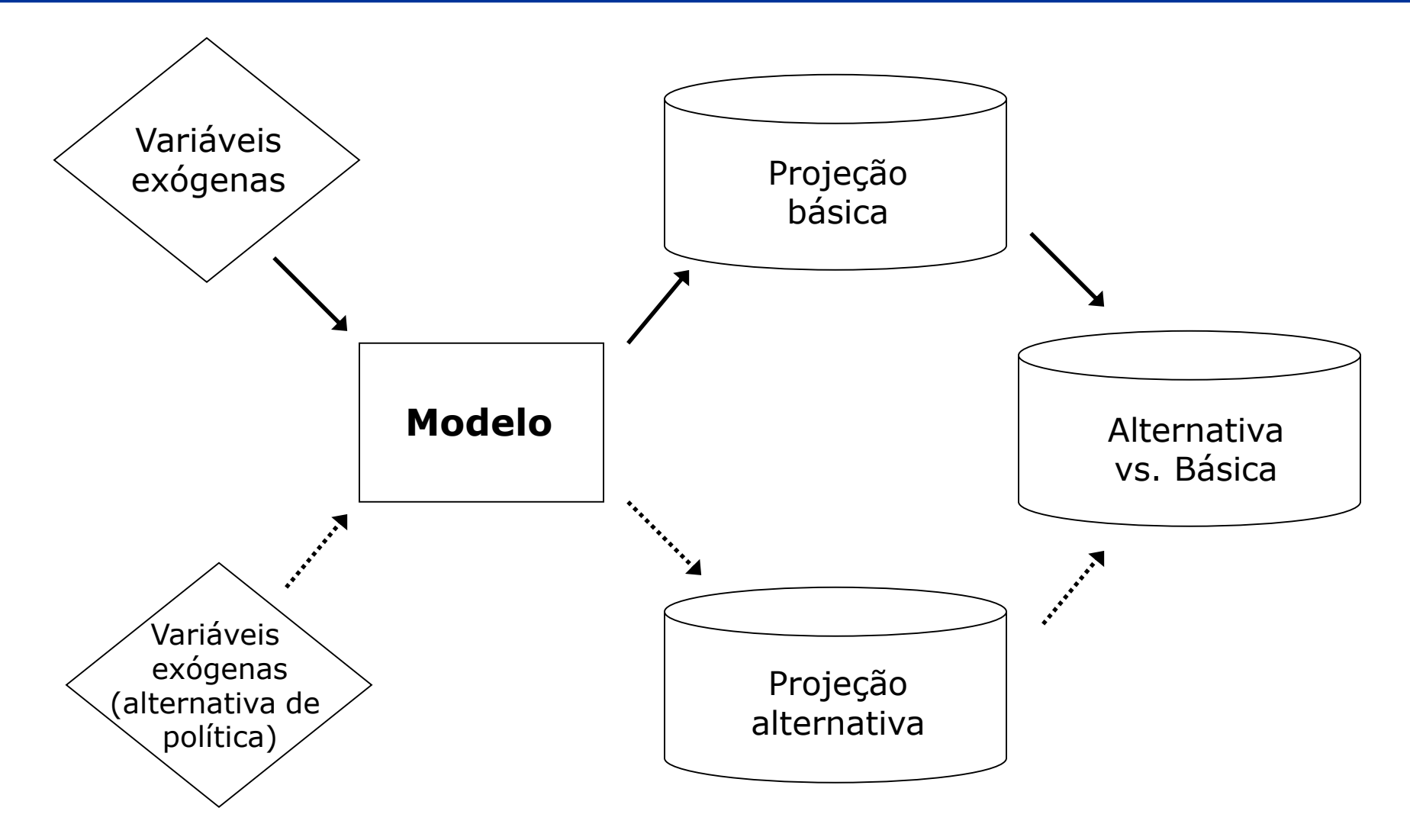

Definição da região

Contas regionais:

- $Y \rightarrow$  renda regional
- $CG \rightarrow$  consumo total (famílias e governo local)
- IL  $\rightarrow$  investimento (planejado e não-planejado)
- $S \rightarrow$  poupança
- $XFG \rightarrow$  exportações + gastos de governo central (federal)  $PG \rightarrow \text{consumo total (famílias e go)}$ <br>
IL  $\rightarrow \text{investimento (planejado e nã}$ <br>  $S \rightarrow \text{poupança}$ <br>  $XFG \rightarrow \text{exportações + gastos de gov}$ <br>  $M \rightarrow \text{importações}$ <br>
IR  $\rightarrow \text{investimento extra-regional*}$
- $M \rightarrow$  importações

IR  $\rightarrow$  investimento extra-regional\*

 $*$  >0 => fluxo líquido para fora da região

$$
Y = CG + IL + XFG - M
$$
(1)  

$$
Y = CG + S
$$
(2)  

$$
I = S = IL + IR
$$
(3)  

$$
XFG = M + IR
$$
(4)  

$$
YFG - M > 0
$$

XFG – M > 0 região financia investimento no resto do país

$$
IL = ILp + Ilup
$$
 (5)

### Exemplo

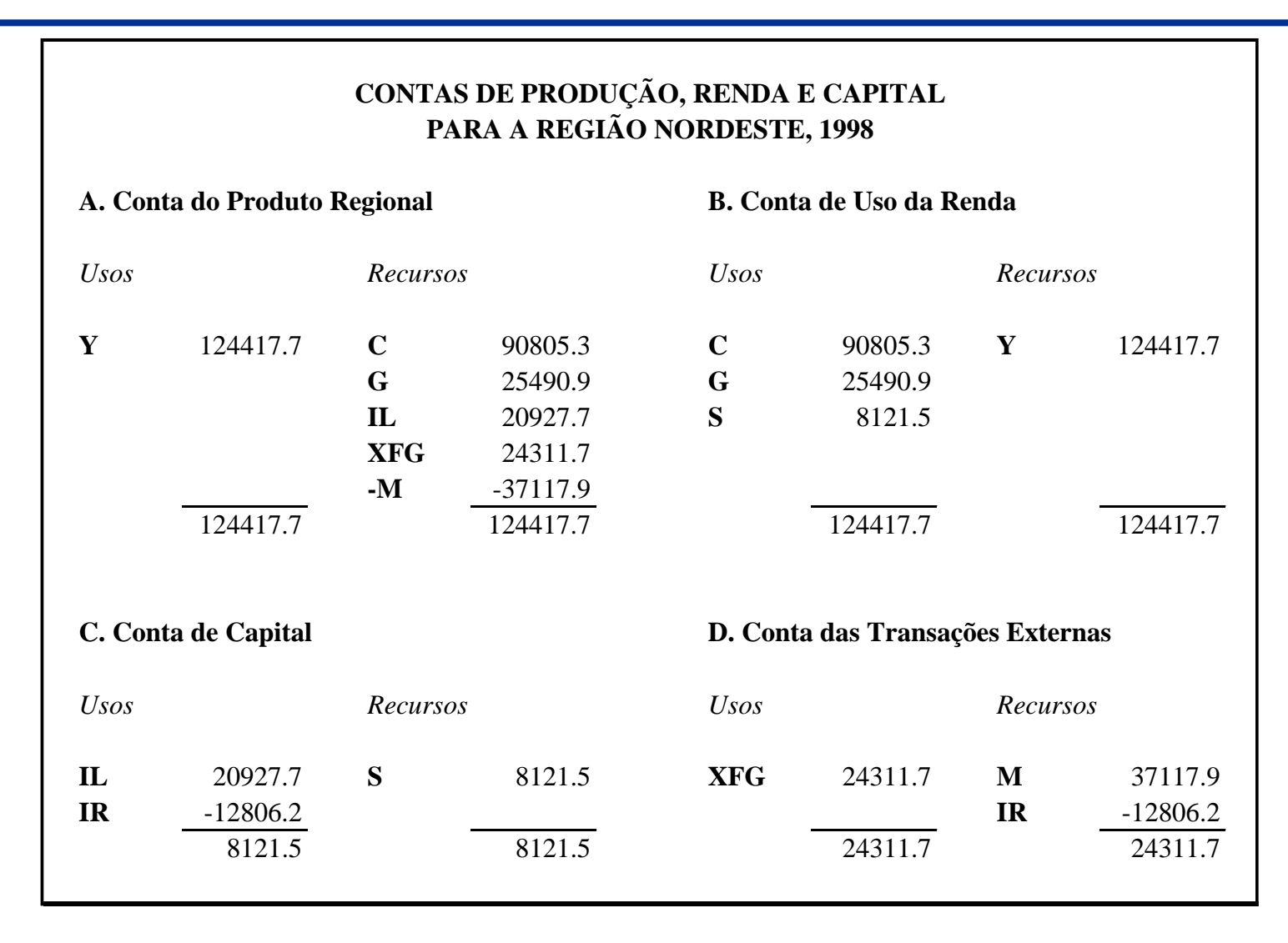

Fonte: Azzoni, Kadota, Haddad e Rodrigues (2001). *Macroeconomia do Nordeste: 1970-1998* . Banco do Nordeste, Fortaleza. Valores em R\$ mil de 1999

Como alterações em uma variável afetam as demais variáveis?

Relações comportamentais (...)

Partição das variáveis: exógenas e endógenas

Cada variável endógena deve ser explicada por uma equação no modelo

Simultaneidade  $\rightarrow$  interdependência

IL<sub>p</sub> e XFG  $\rightarrow$  exógenas

Y, CG, IL<sub>up</sub>, IR, M e S $\rightarrow$  endógenas

$$
Y = CG + ILp + ILup + XFG - M
$$
\n
$$
Y = CG + S
$$
\n
$$
I = S = ILp + ILup + IR
$$
\n
$$
XFG = M + IR
$$
\n
$$
IL = ILp + ILup
$$
\n
$$
(4)
$$
\n
$$
PP = CG + ILp + XFG - M
$$
\n(5)

 $PP \rightarrow$  compras totais (planejadas)

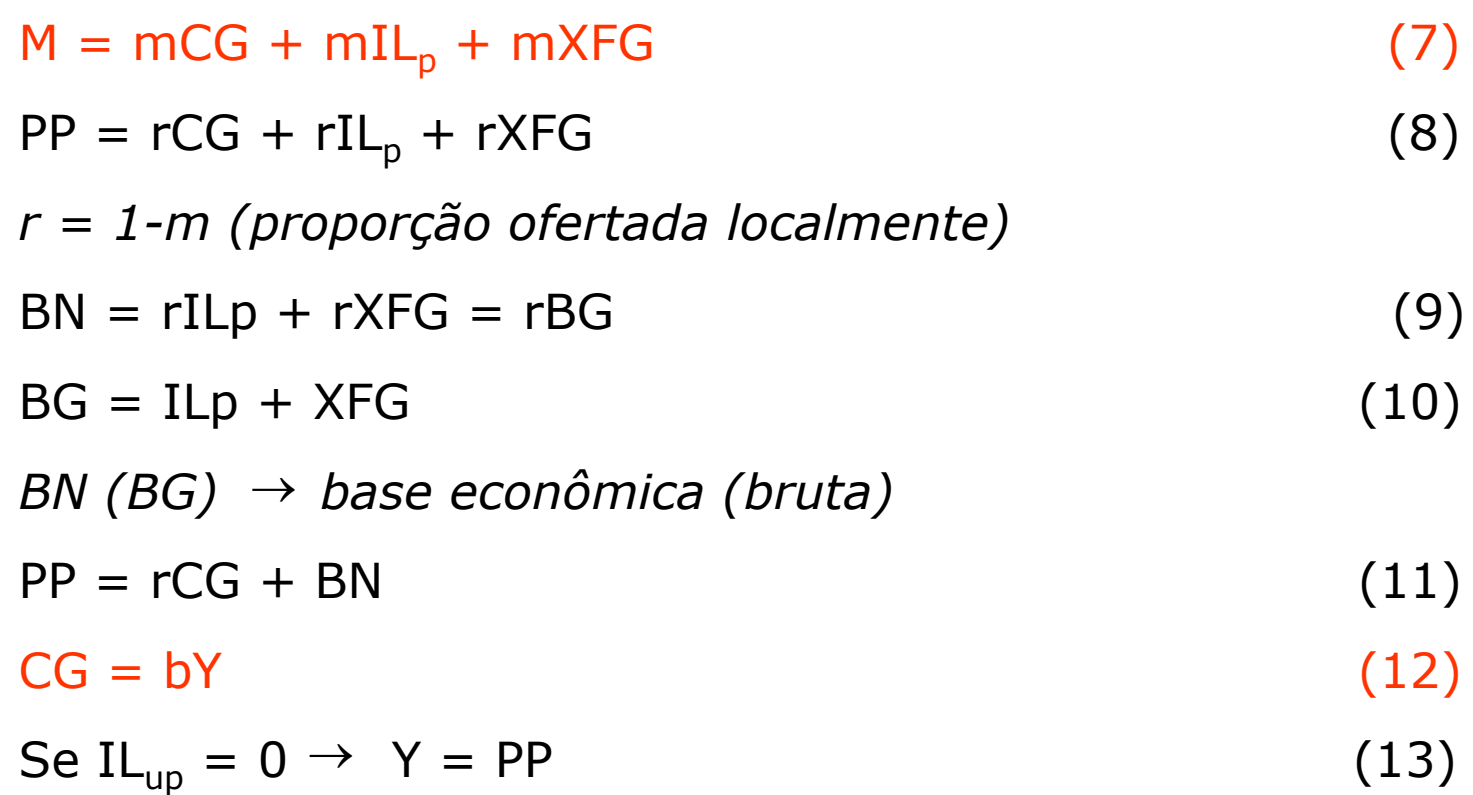

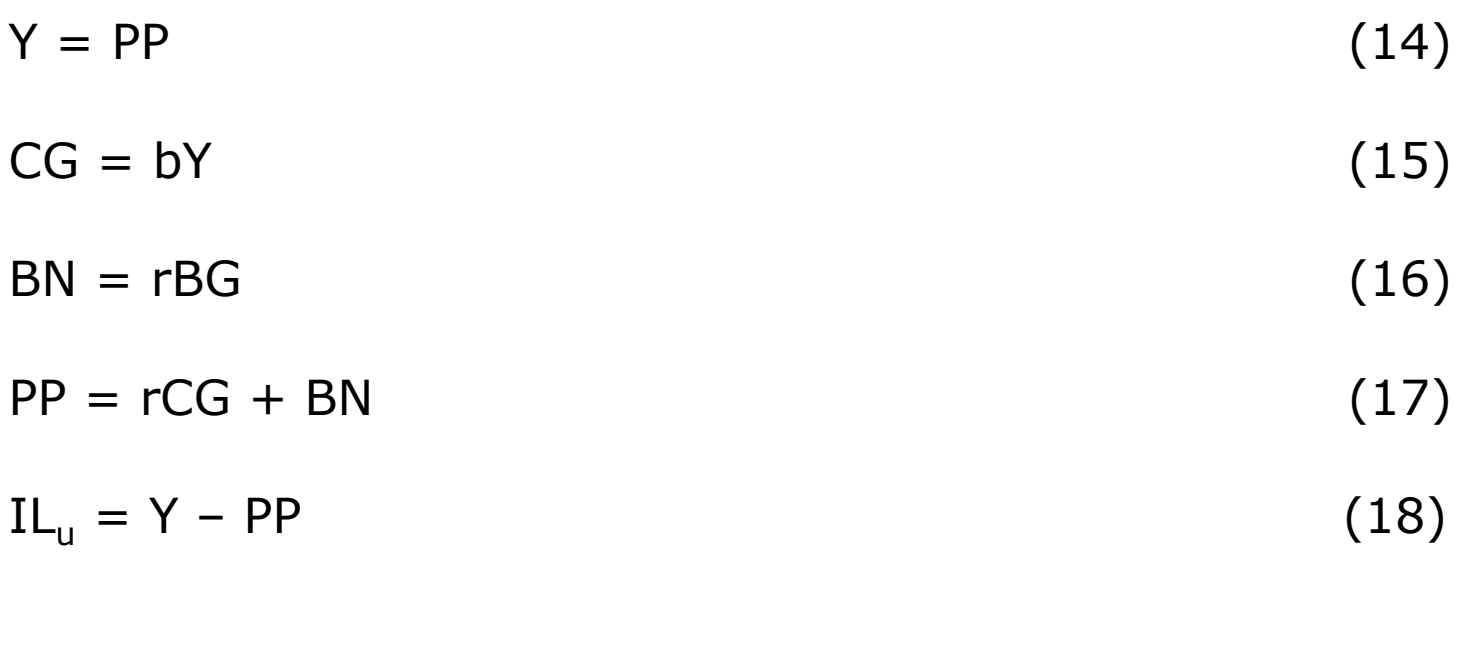

r e b  $\rightarrow$  parâmetros

$$
(15) \rightarrow b = CG / Y = 0.935
$$
  
(8) e (13)  $\rightarrow$  r = Y / (CG + XFG + IL<sub>p</sub>) = 0.770

(15) → b = CG / Y = 0.935  
\n(8) e (13) → r = Y / (CG + XFG + IL<sub>p</sub>) = 0.770  
\nCG = 0.935\*Y  
\nBN = 0.770\*BG  
\nPP = 0.770\*CG + BN  
\nY = PP  
\n(18)  
\n
$$
\frac{\text{Sintese (14)-(18)}}{\text{Sintese (14)-(18)}}.
$$
\nY = PP = (rb)Y + BN  
\n(19)

Síntese (14)-(18):

$$
Y = PP = (rb)Y + BN
$$
 (19)

#### $PP = 0.935 (0.770) * Y + BN = 0.720 * Y + BN$ BN =  $124417.7 - 0.720*(124417.7) = 34837.0$  $BG = 34837.0 / 0.770 = 45242.9$

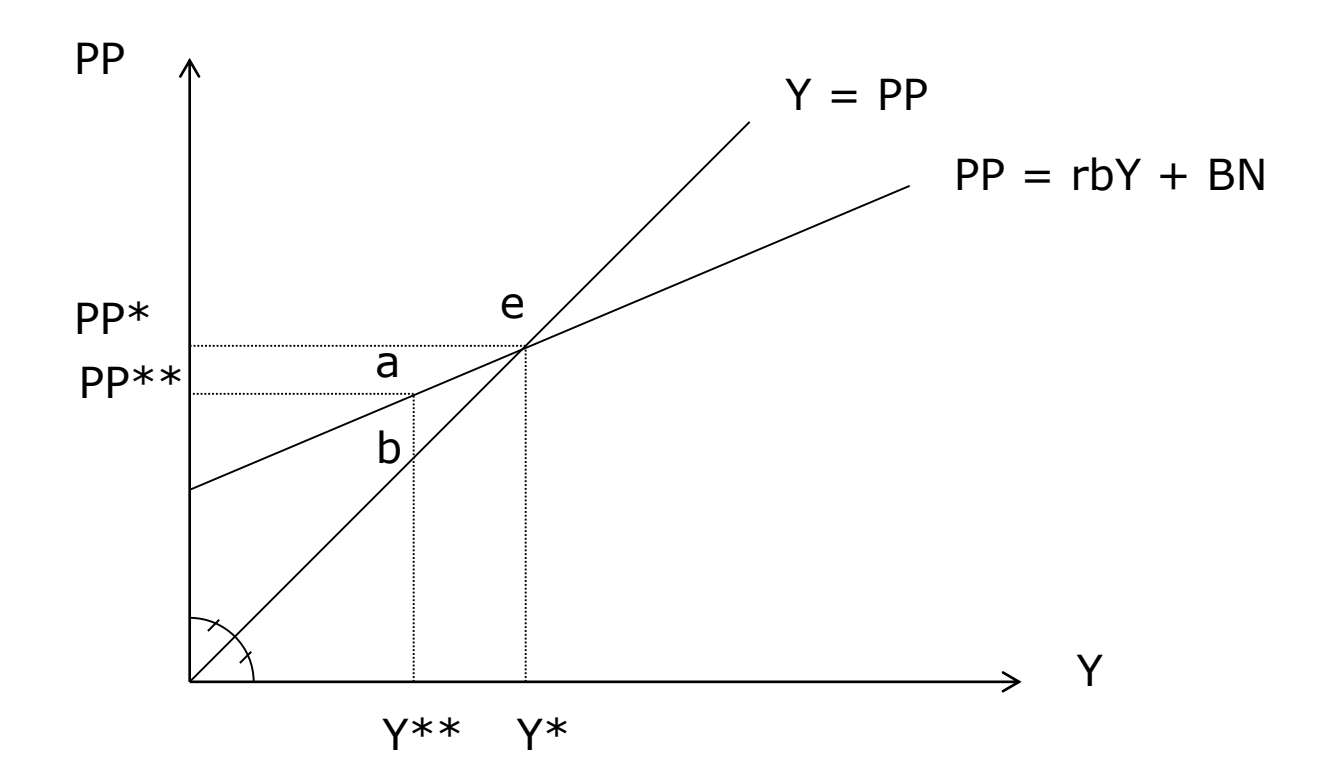

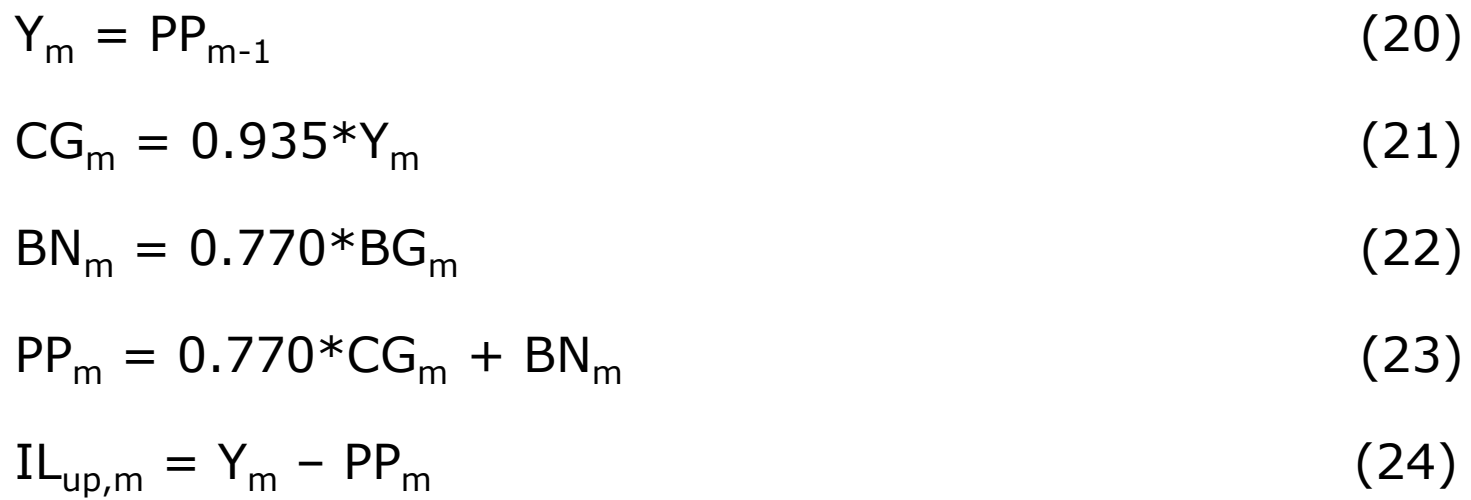

Define-se um valor arbitrário para  $PP_{m-1}$  e resolve-se o sistema de equações (20)-(24) até que IL $_{up,m}$  convirja para zero

Simulação básica (*baseline*)

Deve-se, inicialmente, projetar os valores da variável exógena,  $BG_t$ 

Exemplo:  $BG_t = f$  (PIB nacional)

1999 (1.0%) 2000 (4.1%) 2001 (4.4%) 2002 (5.0%) 2003 (5.0%)

# Simulador: "Old-style"

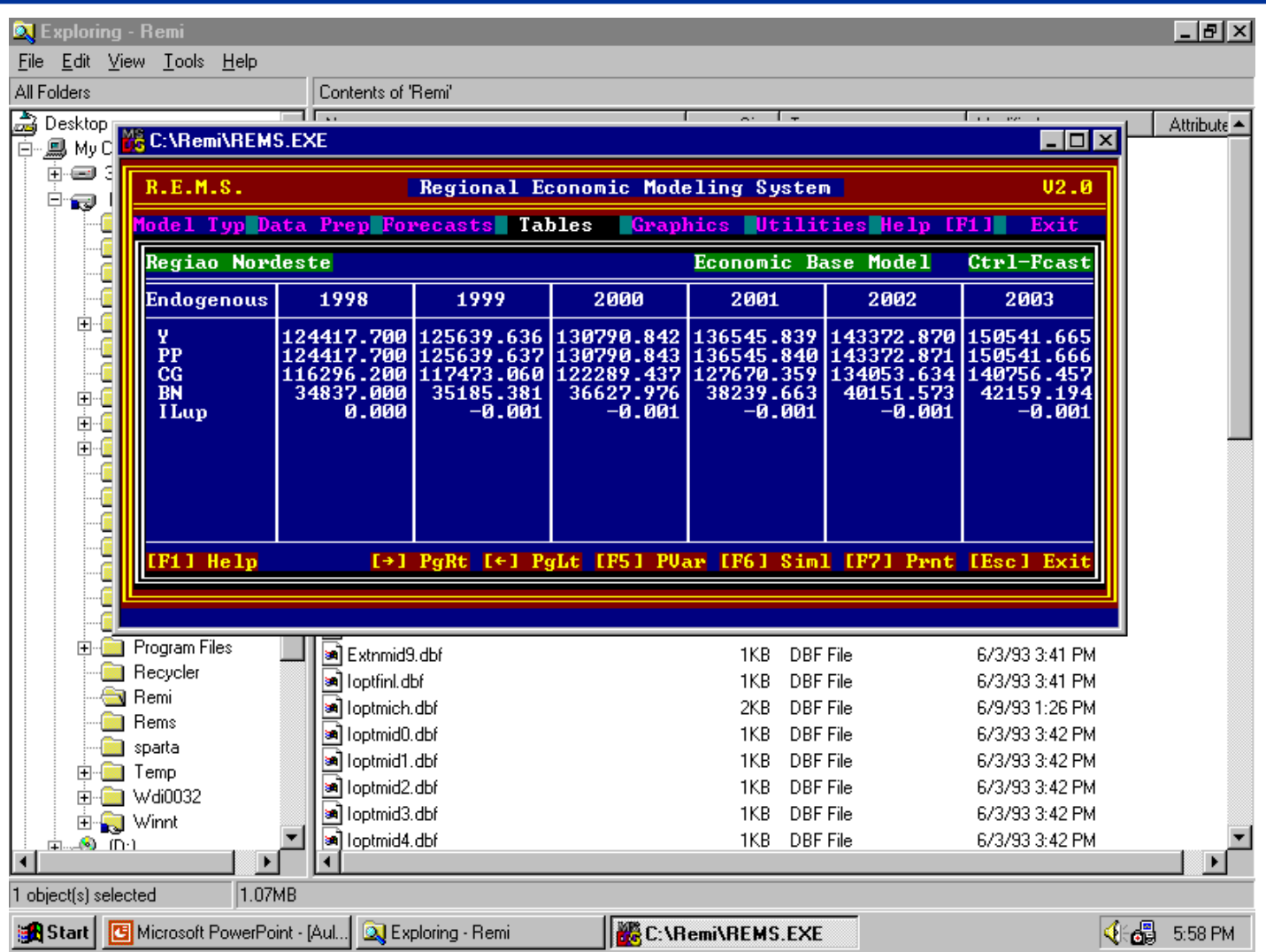

Variáveis de política podem ser multiplicativas ou aditivas

$$
BN = (0.770*PVrBGM*PVrM)*(BG + PVrBGA)
$$

$$
PP = (0.770*PVrCGM*PVrM)*CG + BN
$$

$$
CG = (0.935*PVbM)*Y
$$

*Projeção básica: PVr-M = 1, PVr-A = 0*

*"Much of the work in performing a policy study involves translating the change caused by a policy into appropriate policy variable changes"*

Política bem sucedida que gere um aumento de 5% em BN:  $BN = 34837 \rightarrow 0.05*BN = 1741.8$ Variação em BG (variável exógena): 1741.8/0.770 = 2262.1 (PVrBGA)

$$
Y_A = rbY_A + BN_A
$$
  
\n
$$
-Y_C = rbY_C + BN_C
$$
  
\n
$$
\Delta Y = rb\Delta Y + \Delta BN
$$
  
\n
$$
\Delta Y = \frac{1}{1 - rb} \Delta BN
$$

Equações estruturais mostram causalidade

Forma reduzida do modelo relaciona uma das variáveis a todas as demais

Parâmetros e variáveis exógenas

 $BN = rBG$  $Y = rCG + BN$  $CG = bY$ 

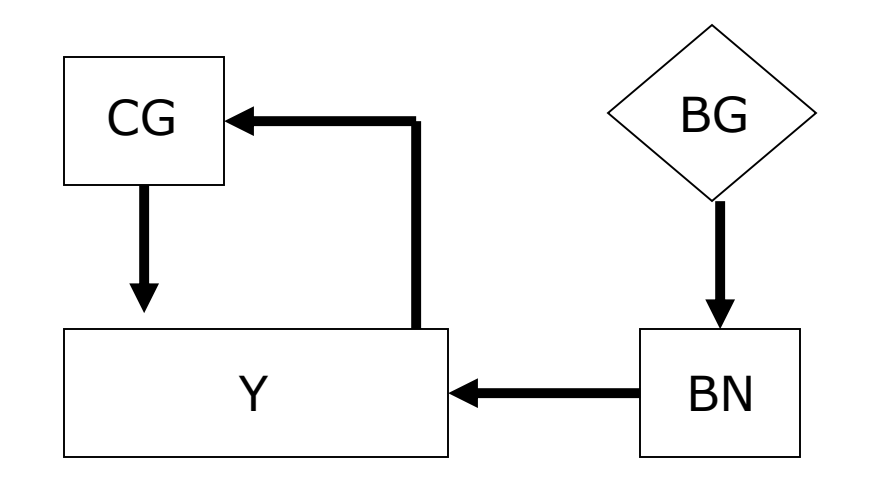

$$
Y = (rb)Y + rBG \Rightarrow Y = \left[\frac{1}{1 - rb}\right]rBG
$$

Exemplo:  $Y = 3.57*(0.770*BG) = 2.75*BG$ 

- Efeito de mudanças nos parâmetros *r* e *b* (análise de sensibilidade)
- Como traduzir os resultados referentes à produção em outras variáveis de interesse (e.g. emprego)?

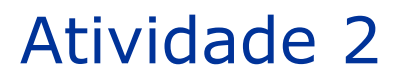

Comparação da análise dos impactos estaduais da implantação de uma planta automotiva da Mercedes Benz em cinco opções de localização:

- Pará
- Ceará
- São Paulo
- Rio Grande do Sul
- Mato Grosso

Será necessário estimar um modelo de base econômica para cada um dos cinco Estados brasileiros

Instruções adicionais em arquivo DOCX entregue em aula!

Mudanças nos parâmetros r e b

Política de substituição de importação: aumento do conteúdo local de CG e BG

Variável de política: PV**r**M

Exemplo: Aumento líquido em Y de 6220

$$
\Delta Y = 6220 = 0.77(\Delta PVrM)(BG + CG)
$$

$$
\Delta PVrM = \frac{6220}{0.77(45243 + 111761)} = 0.0514
$$

Valores monetários  $\rightarrow$  empregos

 $E \rightarrow$  emprego total

 $EXFG \rightarrow$  emprego relacionado a exportações

- $EIL_p \rightarrow emprego$  relacionado a investimento local
- $EG \rightarrow$  emprego relacionado a consumo local
- EBN  $\rightarrow$  emprego relacionado a IL<sub>p</sub> e XFG

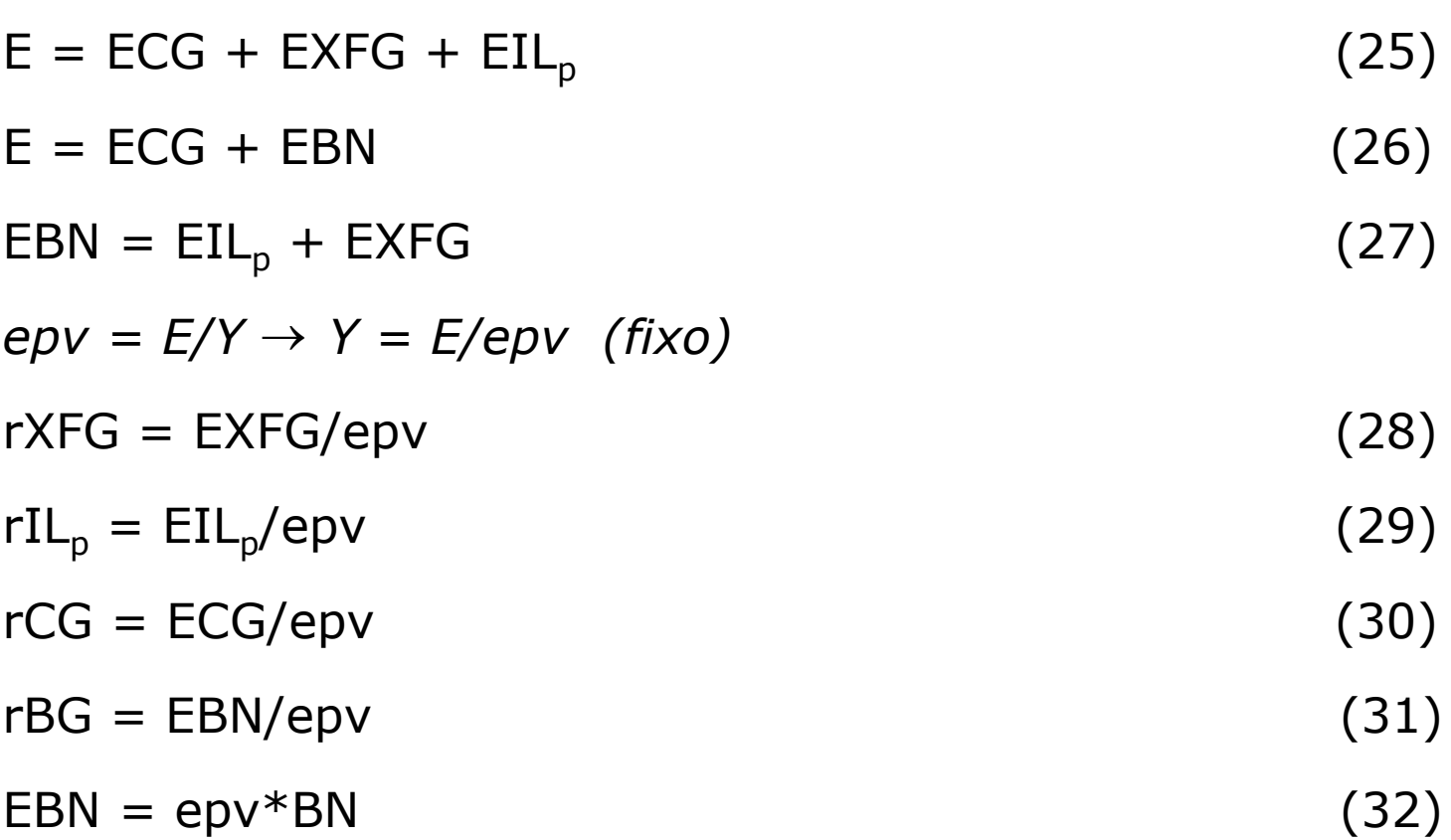

#### Forma reduzida vs. Forma estrutural

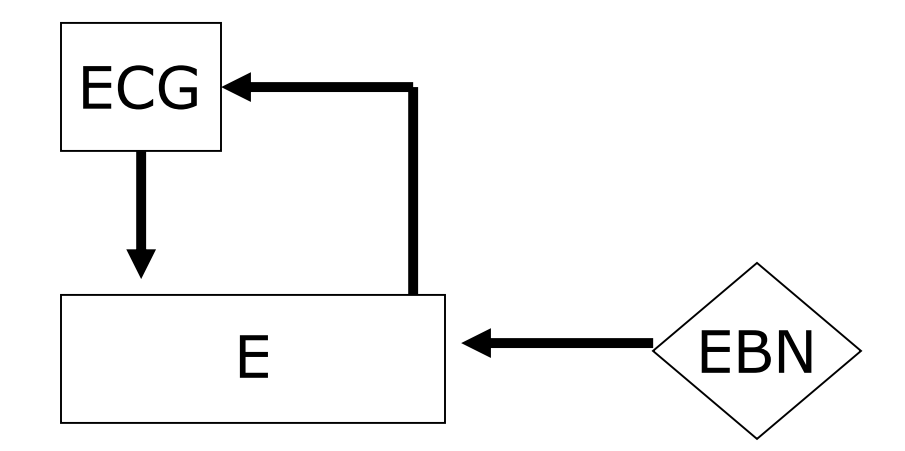

forma reduzida 1 1 1 1  $\rightarrow$ —  $=\frac{1}{1}EBN$  $\overline{\phantom{a}}$  $\rfloor$  $\overline{\phantom{a}}$ l.  $\overline{\mathsf{L}}$  $\overline{\phantom{a}}$ —  $= rb \frac{L}{m} + \frac{LDIV}{m} =$  $Y = rbY + BN$ *rb E epv EBN*  $e p v \t 1-r b$ *EBN epv E rb epv E*

Produto regional  $\neq$  Renda regional

- Efeito induzido pode "vazar"
- $Y \rightarrow$  renda por local de trabalho
- $YP \rightarrow$  renda por local de residência
	- Transferências do governo
	- Renda do capital investido fora da região de residência
	- Renda do trabalho fora da região de residência

 $RDV \rightarrow$  renda exógena

$$
YLPL + YLPU + H = CG + IL + XFG - M = Y
$$
 (33)

 $YLPL \rightarrow$  renda dos fatores gerada na região por residentes

 $YLPU \rightarrow$  renda dos fatores gerada na região por nãoresidentes

- $H \rightarrow$  lucros gerados na região
- $Y \rightarrow$  produto regional

$$
CG + SETC = YLPL + UYLP + DIR + V = YP
$$
 (34)

 $UYLP \rightarrow$  renda gerada por residentes fora da região

 $\text{DIR} \rightarrow$  dividendos, juros e aluguel recebidos por residentes

 $SETC \rightarrow$  renda pessoal não consumida (inclui impostos federais)

- V  $\rightarrow$  transferências líquidas
- $YP \rightarrow$  renda pessoal dos residentes

#### $XFG + UYLP + DIR + V + IL = M + YLPU + H + SETC$  (35)

Não entra diretamente no modelo

## Exemplo

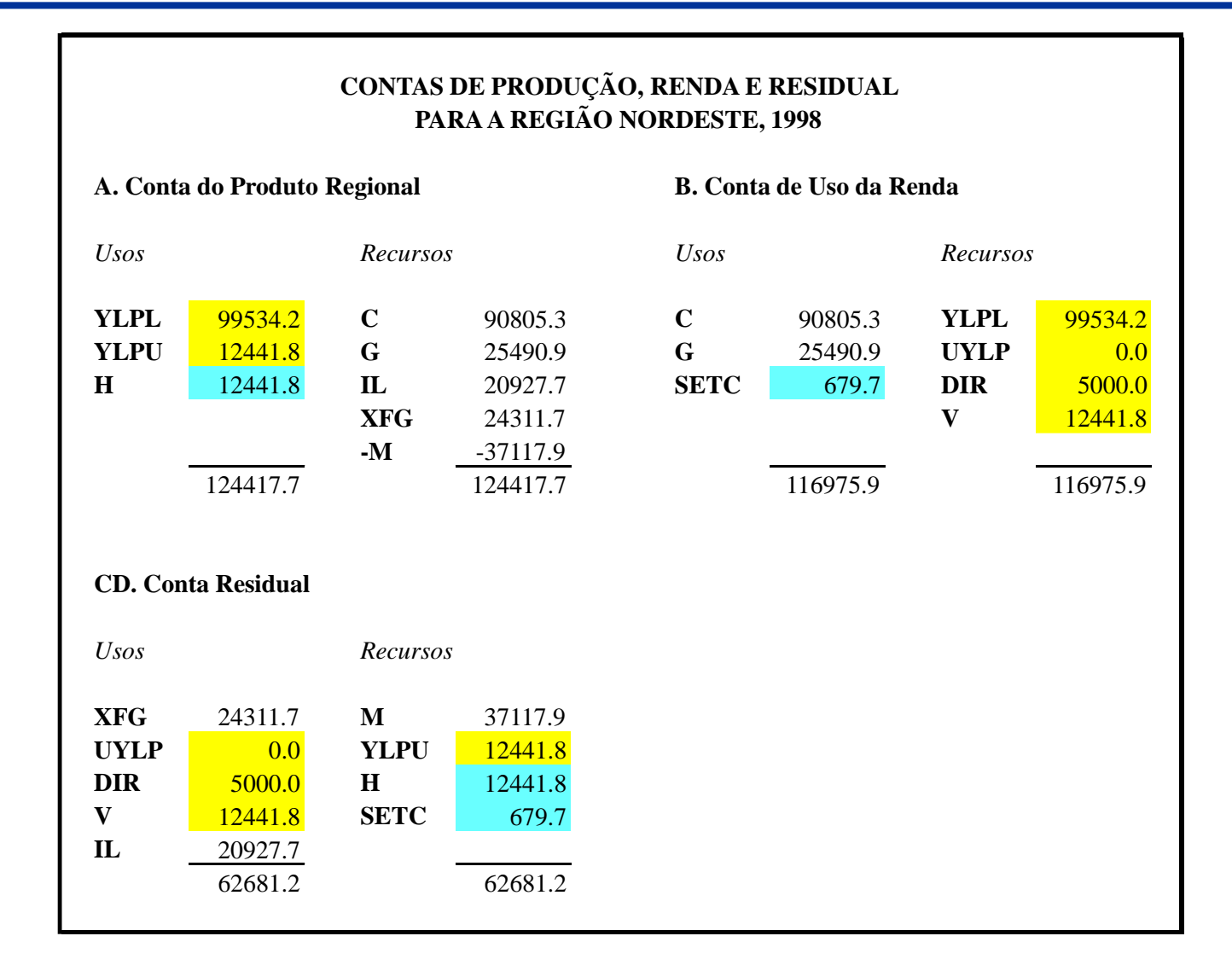

- $YLP \rightarrow$  renda recebida no local de trabalho
- $RA \rightarrow$  ajuste de residência
- $YLP = YLPL + YLPU$  (36)
- $RA = UYLP YLPU$  (37)
- $YLP + RA = YLPL + UYLP$  (38)

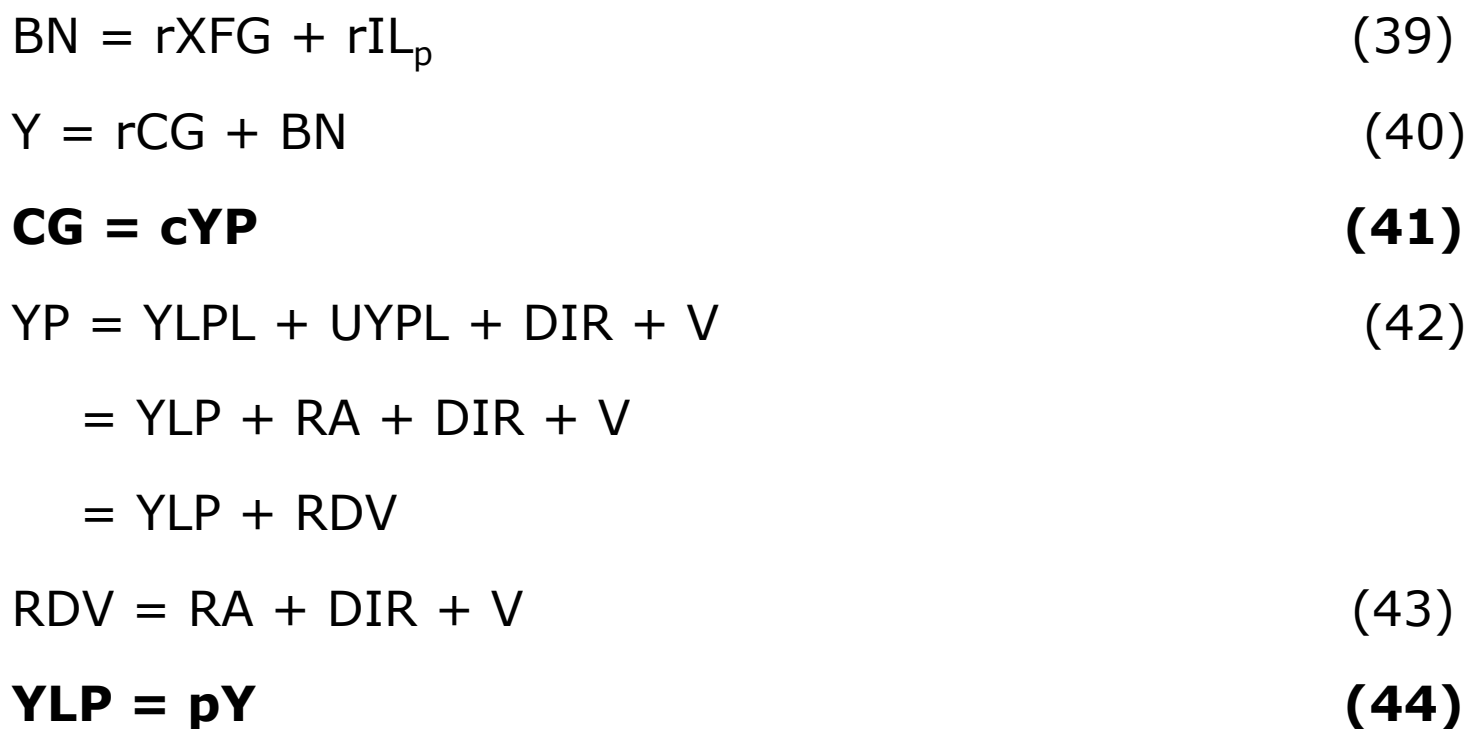

# Multiplicador

$$
\begin{cases}\nBN = rXFG + rIL_p \\
Y = rCG + BN \\
CG = c*(YLP + RDV)\n\end{cases}
$$

$$
Y = rc*(YLP + RDV) + BN
$$

$$
Y = rc*(pY + RDV) + BN
$$

$$
Y = \frac{(rcRDV) + BN}{1 - (rcp)}
$$

Multiplicador de Renda Exógena:

$$
\frac{\partial Y}{\partial RDV} = \frac{rc}{1 - rcp} = K_{RDV}
$$

Multiplicador de Base Econômica

$$
\left|\frac{\partial Y}{\partial BN} = \frac{1}{1 - rcp} = K_{BN}\right|
$$

$$
r = 0.770
$$
;  $c = 0.994$ ;  $p = 0.900$   
 $K_{RDV} = 2.461$ ;  $K_{BN} = 3.215$  ( $K = 3.571$ )

#### $K_{BN} = 3.215 < K = 3.571$  (slide 56)

Por quê?

## Estrutura do modelo

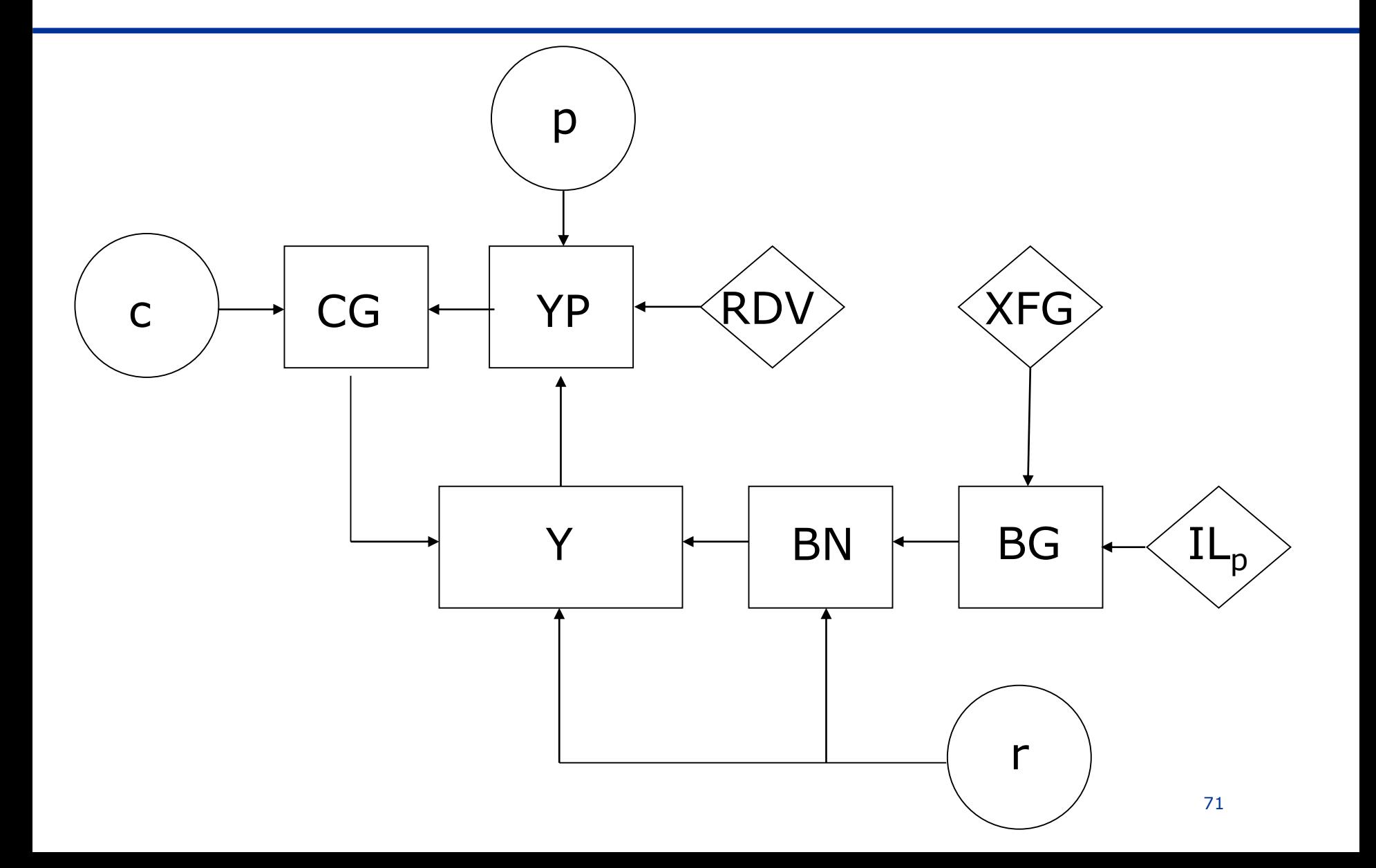

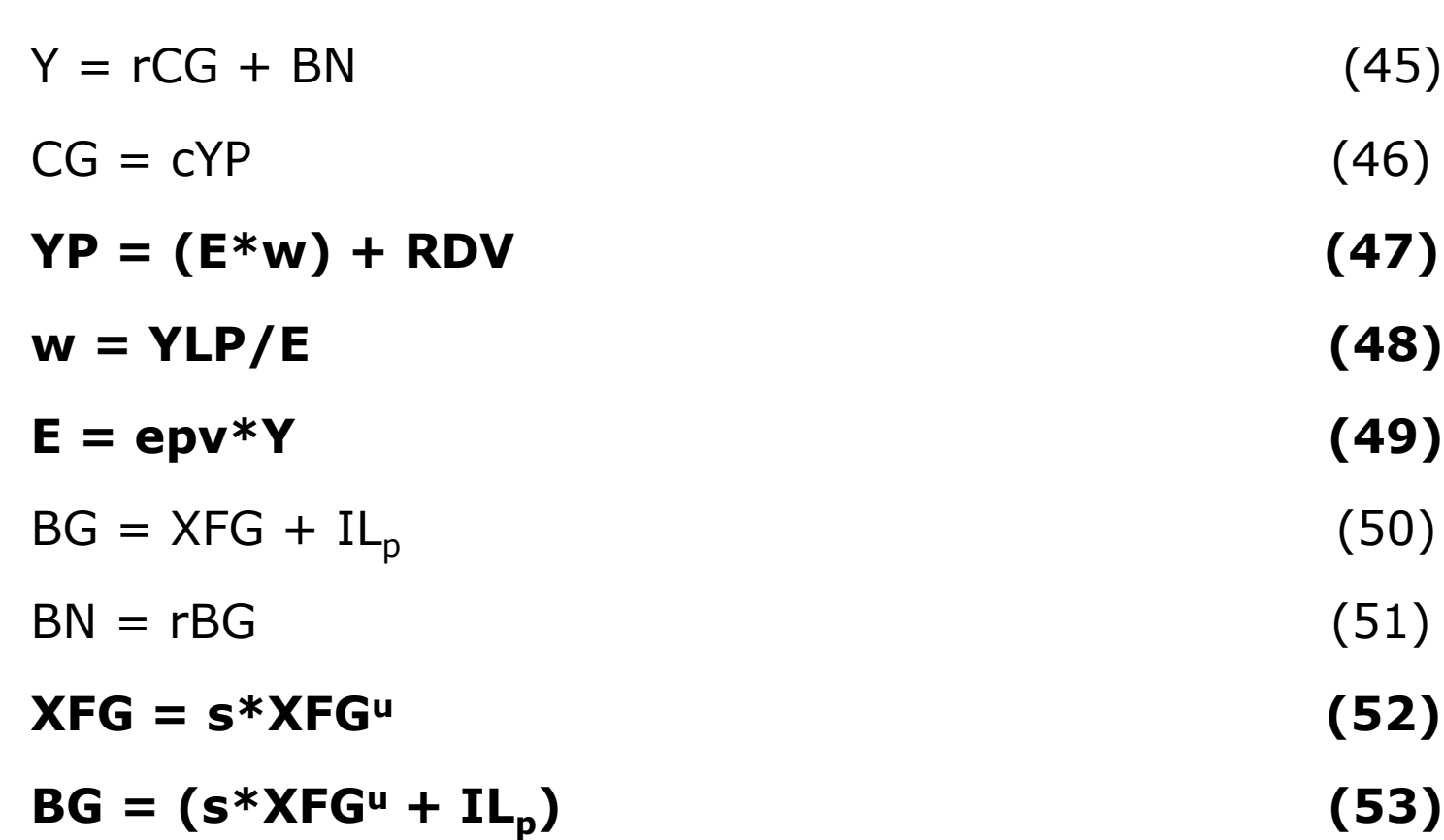

### Extensão 2
## Estrutura do modelo

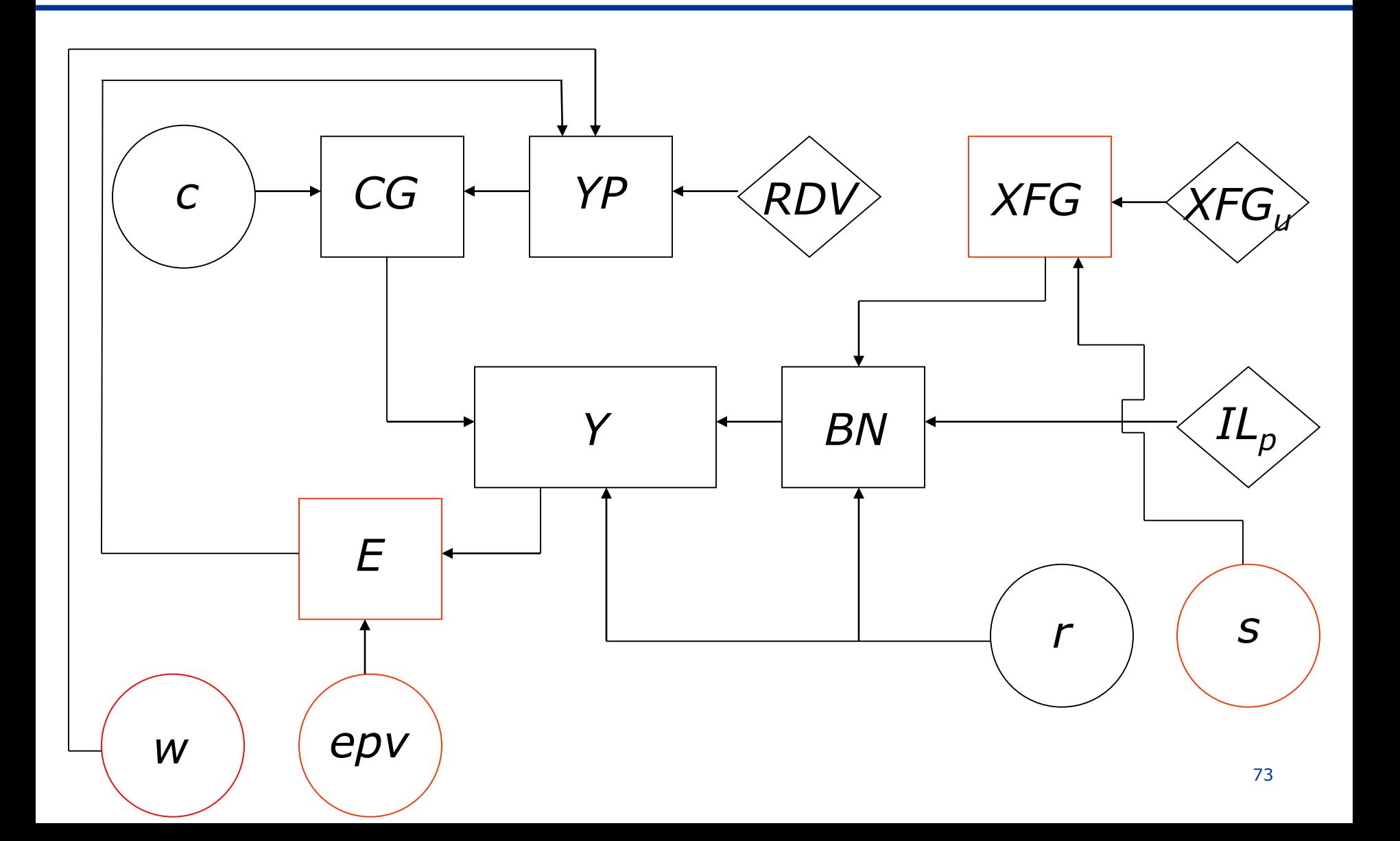

Jackson, R. W., Hewings, G. J. D.; Rey, S. and and Lozano-Gracia, N. (2019), **[Regional Development: Challenges,](https://researchrepository.wvu.edu/rri-web-book/2)  Methods, and Models**. Web Book of Regional Science 2.

Schaffer, W. A. (2020). **[Regional Impact Models](https://researchrepository.wvu.edu/rri-web-book/7/)**. Revised (pdf) version, March 2010, Web Book of Regional Science 7.

Treyz, G. I. (1993). **Regional Economic Modeling: A Systematic Approach to Economic Forecasting and Policy Analysis**. Kluwer Academic Press, Boston, cap. 2